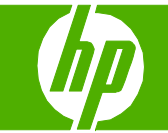

## Fonctions de sécurité

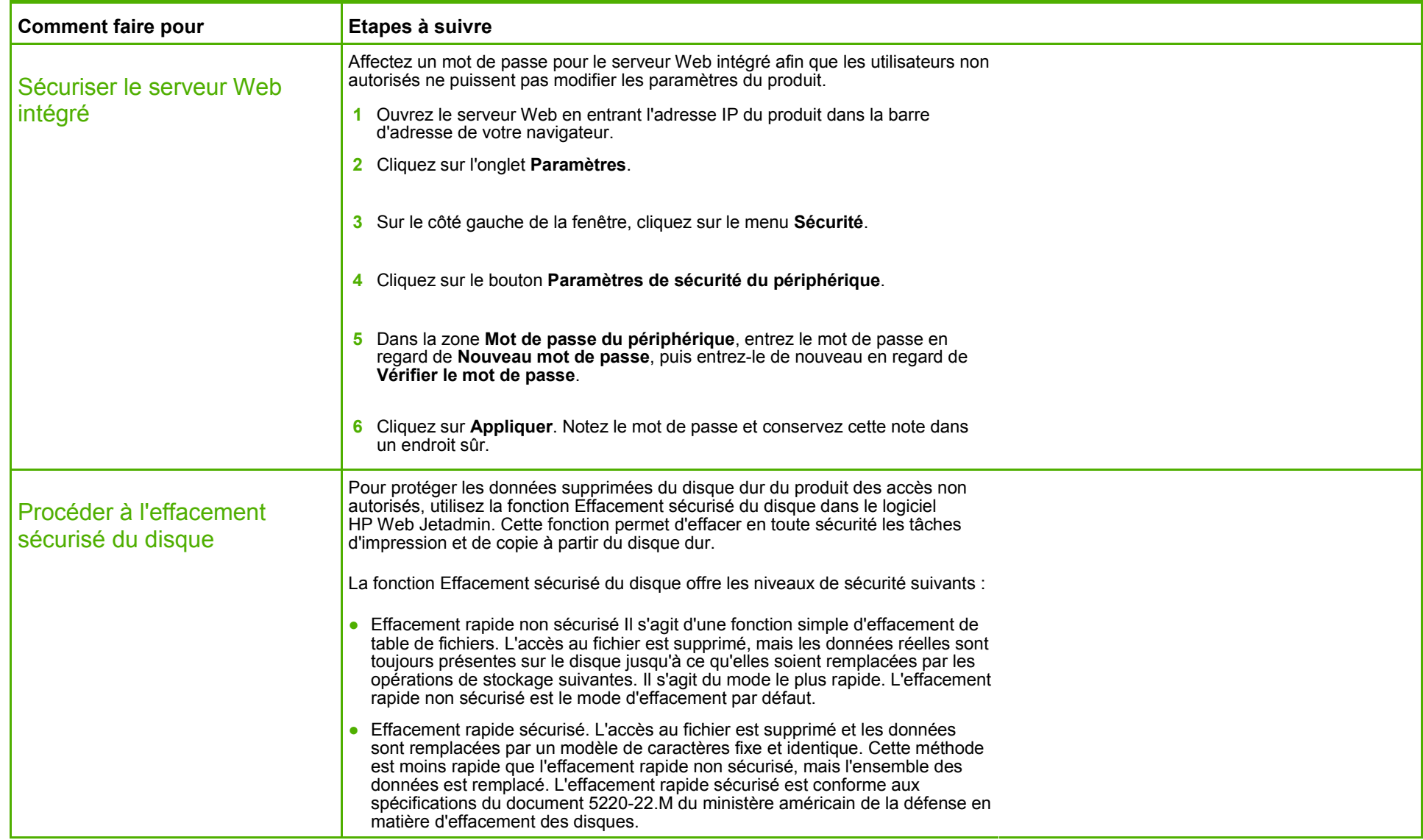

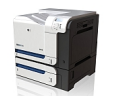

## **HP Color LaserJet série CP3525 – Sécurité / Authentification**

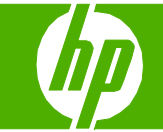

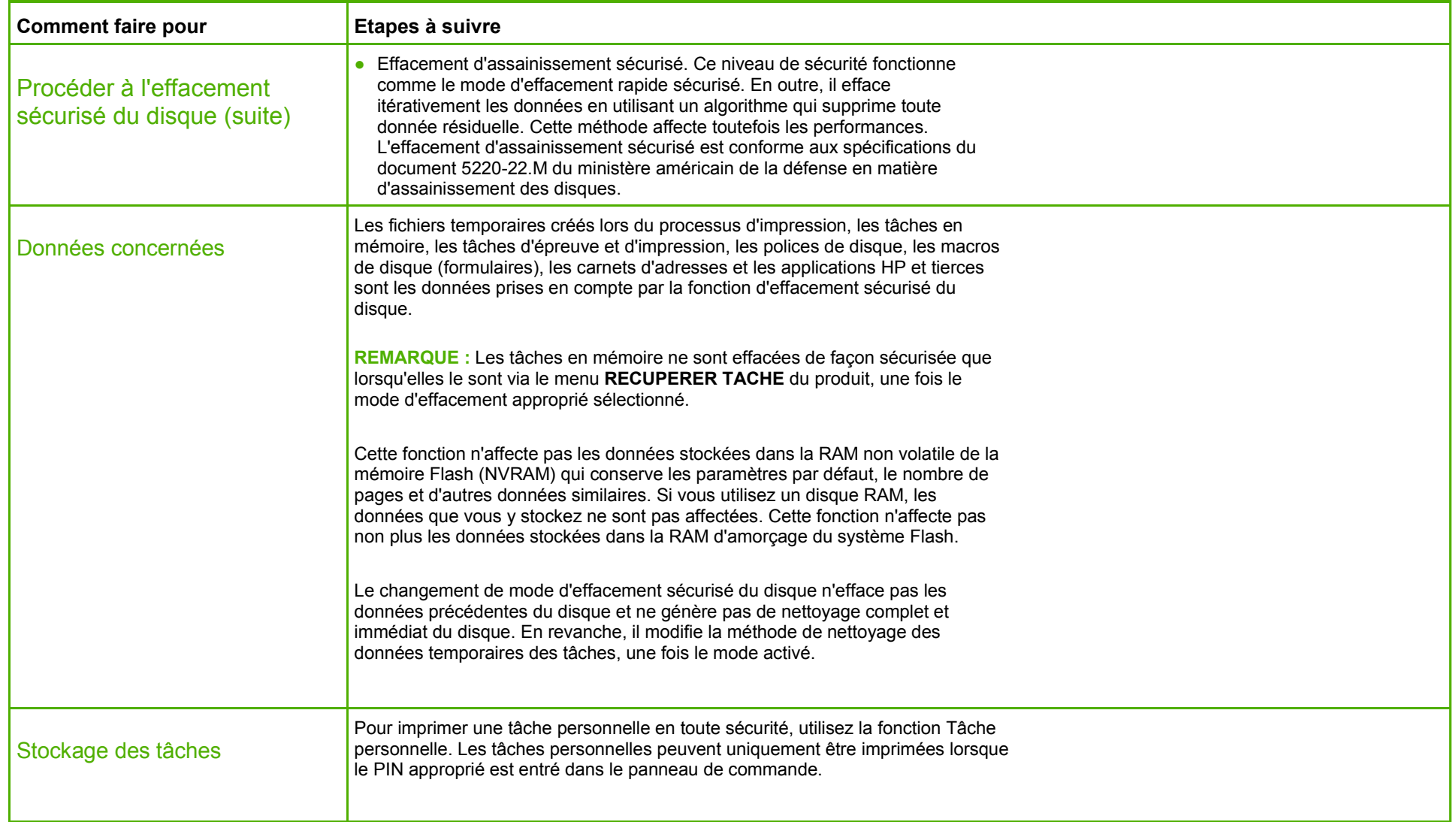

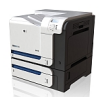

## **HP Color LaserJet série CP3525 – Sécurité / Authentification**

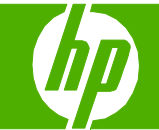

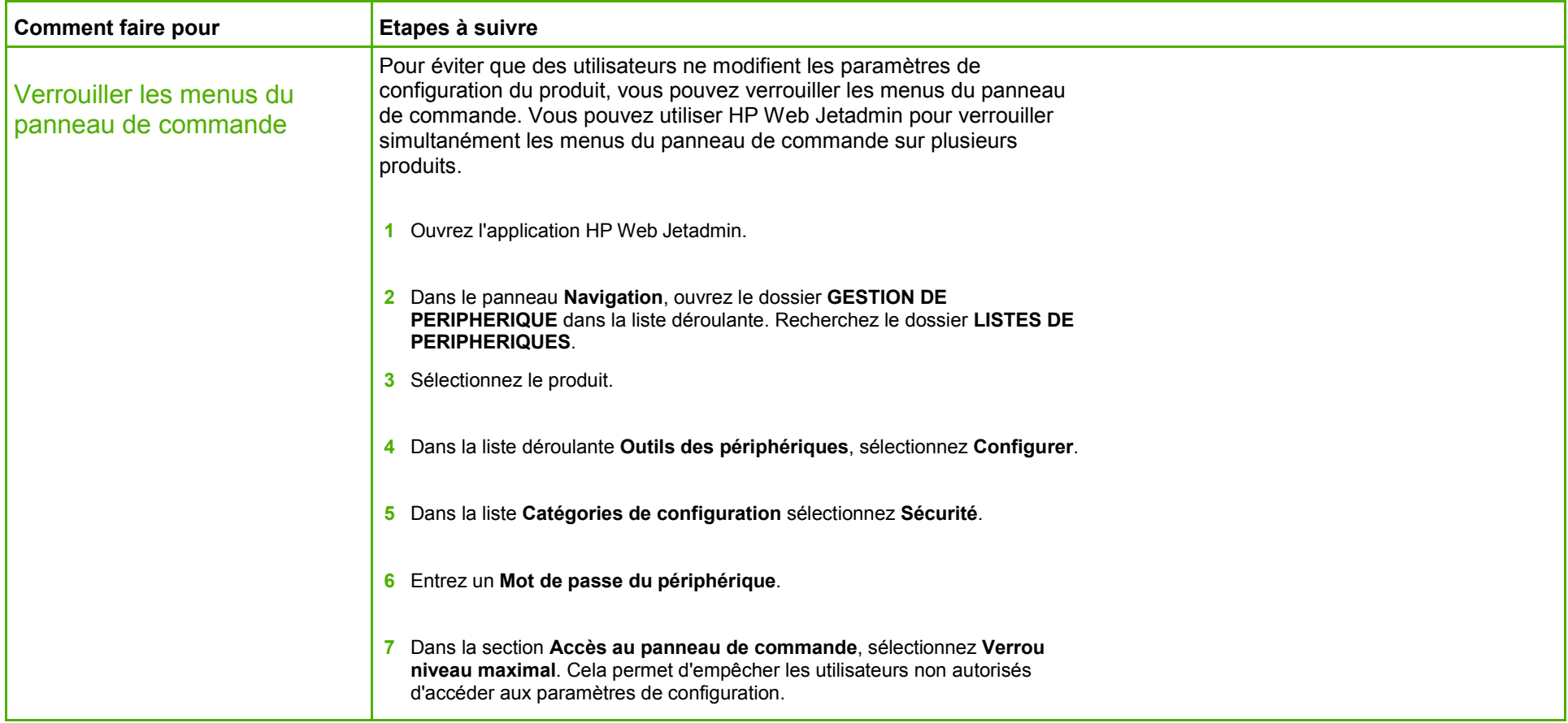

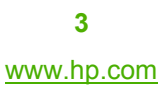

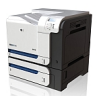

## **HP Color LaserJet série CP3525 – Sécurité / Authentification**

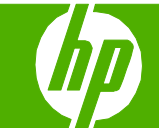

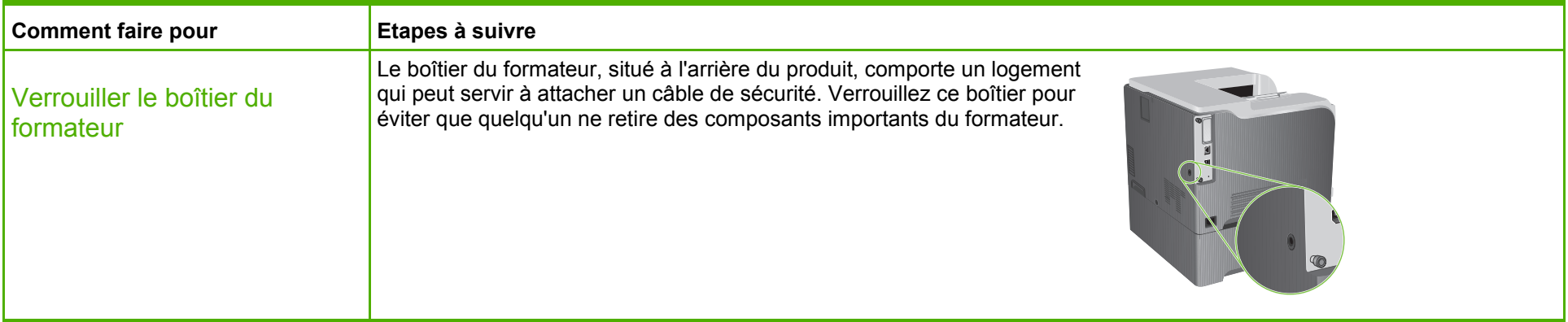

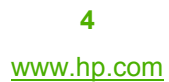

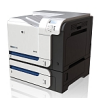